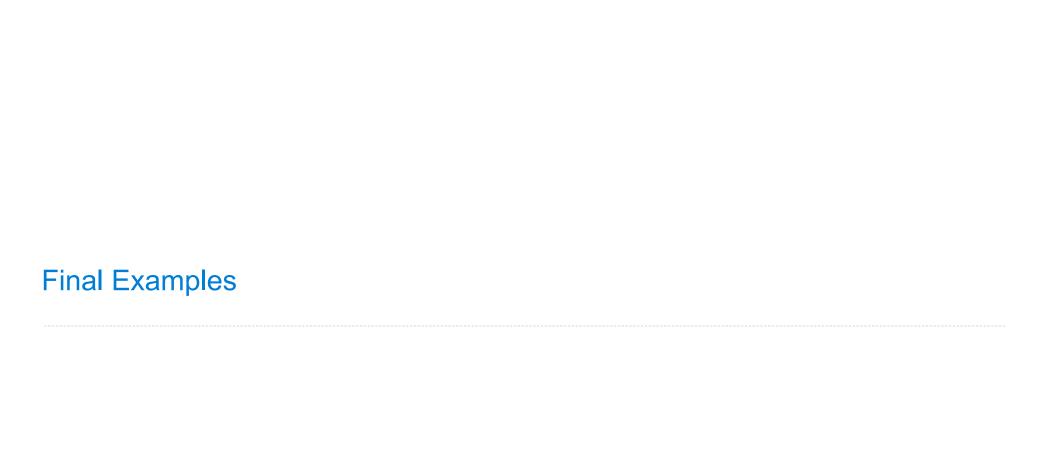

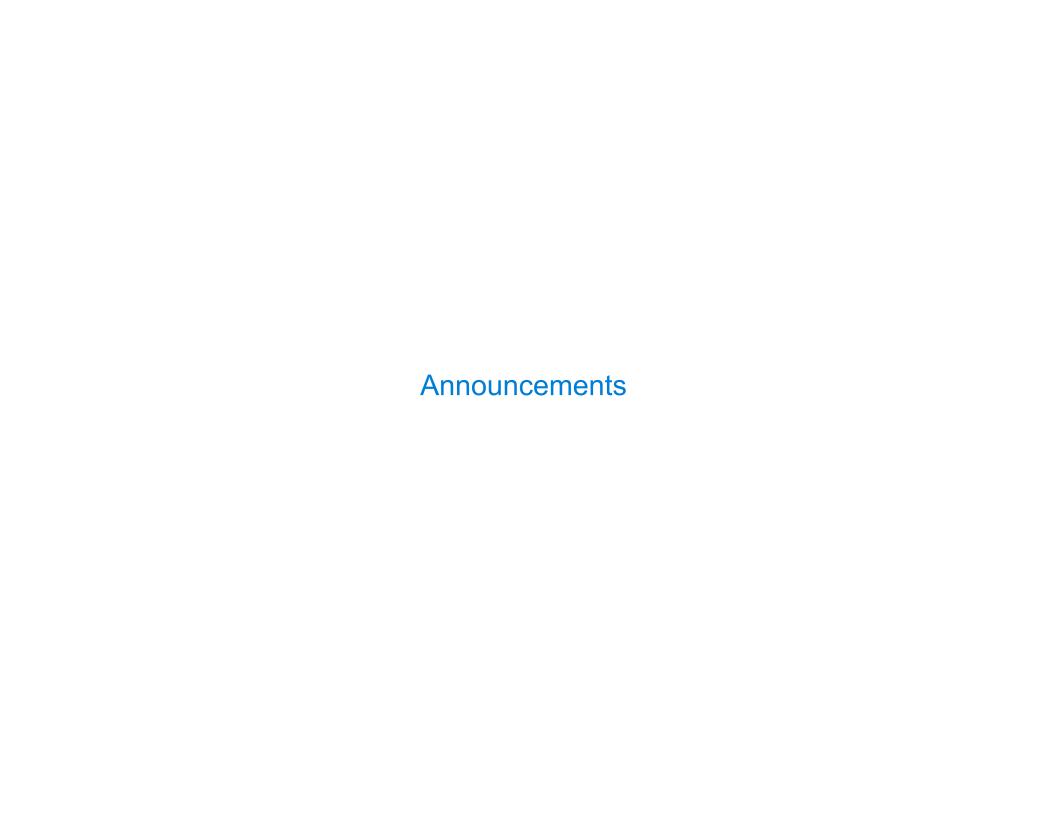

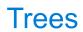

```
def tree(label, branches=[]):
    return [label] + list(branches)

def label(t):
    return t[0]

def branches(t):
    return t[1:]

def is_leaf(t):
    return not branches(t)

class Tree:
    def __init__(self, label, branches=[]):
        self.label = label
        self.branches = list(branches)

def is_leaf(self):
    return not self.branches
```

```
def tree(label, branches=[]):
    return [label] + list(branches)
def label(t):
    return t[0]
def branches(t):
    return t[1:]
def is_leaf(t):
    return not branches(t)
class Tree:
    def __init__(self, label, branches=[]):
        self.label = label
        self.branches = list(branches)
    def is_leaf(self):
        return not self.branches
```

```
def tree(label, branches=[]):
    return [label] + list(branches)

def label(t):
    return t[0]

def branches(t):
    return t[1:]

def is_leaf(t):
    return not branches(t)

class Tree:
    def __init__(self, label, branches=[]):
        self.label = label
        self.branches = list(branches)

def is_leaf(self):
    return not self.branches
```

A tree can contains other trees:

```
def tree(label, branches=[]):
    return [label] + list(branches)

def label(t):
    return t[0]

def branches(t):
    return t[1:]

def is_leaf(t):
    return not branches(t)

class Tree:
    def __init__(self, label, branches=[]):
        self.label = label
        self.branches = list(branches)

def is_leaf(self):
    return not self.branches
```

A tree can contains other trees: [5, [6, 7], 8, [[9], 10]]

```
def tree(label, branches=[]):
    return [label] + list(branches)

def label(t):
    return t[0]

def branches(t):
    return t[1:]

def is_leaf(t):
    return not branches(t)

class Tree:
    def __init__(self, label, branches=[]):
        self.label = label
        self.branches = list(branches)

def is_leaf(self):
    return not self.branches
```

A tree can contains other trees: [5, [6, 7], 8, [9], 10] (+5(-67)8(\*(-9)10))

```
def tree(label, branches=[]):
    return [label] + list(branches)

def label(t):
    return t[0]

def branches(t):
    return t[1:]

def is_leaf(t):
    return not branches(t)

class Tree:
    def __init__(self, label, branches=[]):
        self.label = label
        self.branches = list(branches)

def is_leaf(self):
    return not self.branches
```

```
def tree(label, branches=[]):
    return [label] + list(branches)

def label(t):
    return t[0]

def branches(t):
    return t[1:]

def is_leaf(t):
    return not branches(t)

class Tree:
    def __init__(self, label, branches=[]):
        self.label = label
        self.branches = list(branches)

def is_leaf(self):
    return not self.branches
```

```
A tree can contains other trees:

[5, [6, 7], 8, [[9], 10]]

(+ 5 (- 6 7) 8 (* (- 9) 10))

(S
    (NP (JJ Short) (NNS cuts))
    (VP (VBP make)
            (NP (JJ long) (NNS delays)))
    (. .))

            Midterm <b>1</b>

            Midterm <b>2</b>
            Midterm <b>2

            Midterm <b>2
```

```
def tree(label, branches=[]):
    return [label] + list(branches)

def label(t):
    return t[0]

def branches(t):
    return t[1:]

def is_leaf(t):
    return not branches(t)

class Tree:
    def __init__(self, label, branches=[]):
        self.label = label
        self.branches = list(branches)

def is_leaf(self):
    return not self.branches
```

```
A tree can contains other trees:
[5, [6, 7], 8, [[9], 10]]
(+5(-67)8(*(-9)10))
(S
 (NP (JJ Short) (NNS cuts))
 (VP (VBP make)
     (NP (JJ long) (NNS delays)))
 (. .))
<l
 Midterm <b>1</b>
 Midterm <b>2</b>
Tree processing often involves
recursive calls on subtrees
```

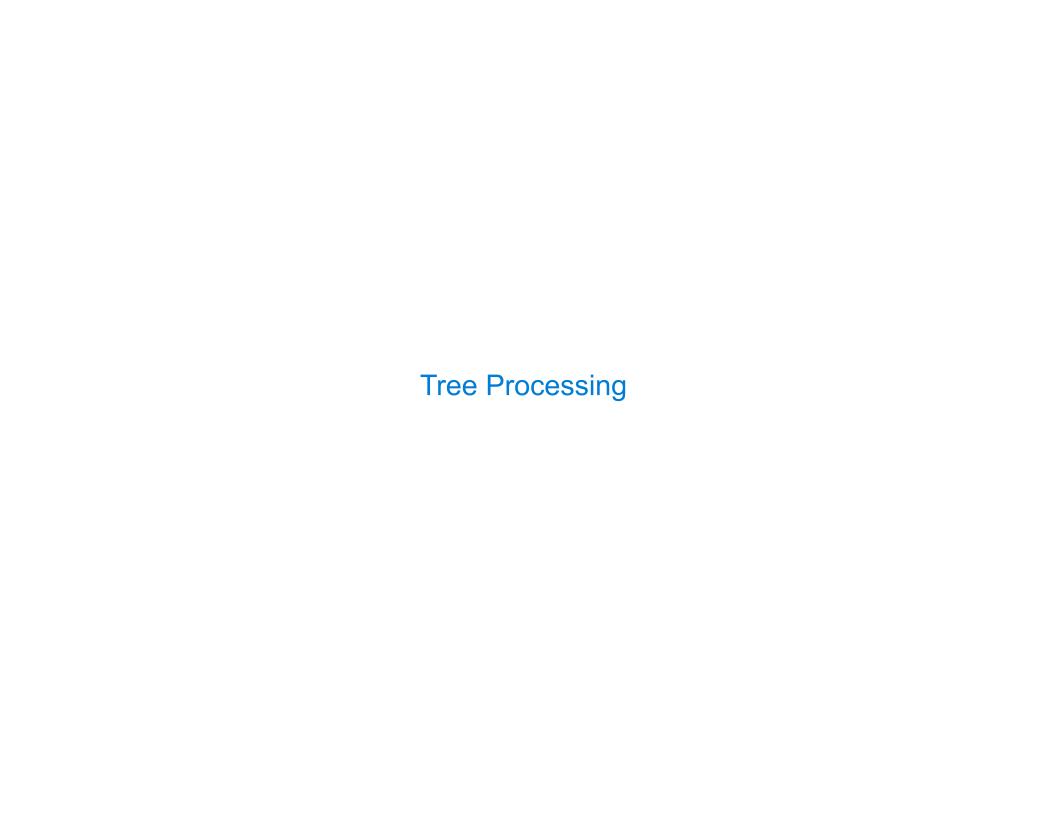

Implement **bigs**, which takes a Tree instance t containing integer labels. It returns the number of nodes in t whose labels are larger than all labels of their ancestor nodes.

Implement **bigs**, which takes a Tree instance t containing integer labels. It returns the number of nodes in t whose labels are larger than all labels of their ancestor nodes.

Implement **bigs**, which takes a Tree instance t containing integer labels. It returns the number of nodes in t whose labels are larger than all labels of their ancestor nodes.

```
def bigs(t):
    """Return the number of nodes in t that are larger than all their ancestors.

>>> a = Tree(1, [Tree(4, [Tree(4), Tree(5)]), Tree(3, [Tree(0, [Tree(2)])])])
>>> bigs(a)
4
5 2
```

Implement **bigs**, which takes a Tree instance t containing integer labels. It returns the number of nodes in t whose labels are larger than all labels of their ancestor nodes.

```
def bigs(t):
    """Return the number of nodes in t that are larger than all their ancestors.

>>> a = Tree(1, [Tree(4, [Tree(4), Tree(5)]), Tree(3, [Tree(0, [Tree(2)])])])
>>> bigs(a)
4
5 ≥ 2
```

Implement bigs, which takes a Tree instance t containing integer labels. It returns the number of nodes in t whose labels are larger than all labels of their ancestor nodes.

```
def bigs(t):
    """Return the number of nodes in t that are larger than all their ancestors. 1

>>> a = Tree(1, [Tree(4, [Tree(4), Tree(5)]), Tree(3, [Tree(0, [Tree(2)])])])
>>> bigs(a)
4
4
5 ≥ 2
```

Implement **bigs**, which takes a Tree instance t containing integer labels. It returns the number of nodes in t whose labels are larger than all labels of their ancestor nodes.

Implement **bigs**, which takes a Tree instance t containing integer labels. It returns the number of nodes in t whose labels are larger than all labels of their ancestor nodes.

Implement **bigs**, which takes a Tree instance t containing integer labels. It returns the number of nodes in t whose labels are larger than all labels of their ancestor nodes.

Implement **bigs**, which takes a Tree instance t containing integer labels. It returns the number of nodes in t whose labels are larger than all labels of their ancestor nodes.

Implement **bigs**, which takes a Tree instance t containing integer labels. It returns the number of nodes in t whose labels are larger than all labels of their ancestor nodes.

```
def bigs(t):
    """Return the number of nodes in t that are larger than all their ancestors.
    >>> a = Tree(1, [Tree(4, [Tree(4), Tree(5)]), Tree(3, [Tree(0, [Tree(2)])])])
    >>> bigs(a)
4

The root label is always larger than all of its ancestors
4 5 ② 2

if t.is_leaf():
    return ____
else:
    return ___([___ for b in t.branches])

    Somehow increment
    the total count
```

```
def bigs(t):
    """Return the number of nodes in t that are larger than all their ancestors.
   >>> a = Tree(1, [Tree(4, [Tree(4), Tree(5)]), Tree(3, [Tree(0, [Tree(2)])])])
   >>> bigs(a)
  The root label is always larger than all of its ancestors
                                                                                   5
                                                             Somehow track a
  if t.is leaf():
                                                            list of ancestors
      return
  else:
                                               if node.label > max(ancestors):
      return ([ for b in t.branches])
            Somehow increment
             the total count
                                               if node.label > max_ancestors:
```

```
def bigs(t):
                                                                                      1
    """Return the number of nodes in t that are larger than all their ancestors.
   >>> a = Tree(1, [Tree(4, [Tree(4), Tree(5)]), Tree(3, [Tree(0, [Tree(2)])])])
   >>> bigs(a)
  The root label is always larger than all of its ancestors
                                                                                   5
                                                             Somehow track a
  if t.is leaf():
                                                            list of ancestors
      return
  else:
                                               if node.label > max(ancestors):
      return ([ for b in t.branches])
                                                            Somehow track the
                                                             largest ancestor
            Somehow increment
             the total count
                                               if node.label > max ancestors:
```

```
def bigs(t):
    """Return the number of nodes in t that are larger than all their ancestors.
   >>> a = Tree(1, [Tree(4, [Tree(4), Tree(5)]), Tree(3, [Tree(0, [Tree(2)])])])
   >>> bigs(a)
                   Somehow track the
                   largest ancestor
                                                                                    1
   def f(a, x):
    A node max_ancestor a.label > x <
                                       _ node.label > max_ancestors
            return 1 +
                           Somehow increment the total count
       else:
                                                                                 5
            return
    return
                 Some initial value for the largest ancestor so far...
```

```
def bigs(t):
    """Return the number of nodes in t that are larger than all their ancestors.
   >>> a = Tree(1, [Tree(4, [Tree(4), Tree(5)]), Tree(3, [Tree(0, [Tree(2)])])])
   >>> bigs(a)
                   Somehow track the
                   largest ancestor
                                                                                    1
   def f(a, x):
    A node max_ancestor a.label > x | node.label > max_ancestors
            return 1 + sum([f(b, a.label) for b in a.branches])
                           Somehow increment the total count
       else:
                                                                                 5
           return
    return
                 Some initial value for the largest ancestor so far...
```

```
def bigs(t):
    """Return the number of nodes in t that are larger than all their ancestors.
   >>> a = Tree(1, [Tree(4, [Tree(4), Tree(5)]), Tree(3, [Tree(0, [Tree(2)])])])
   >>> bigs(a)
                   Somehow track the
                   largest ancestor
                                                                                    1
   def f(a, x):
                                       node.label > max_ancestors
    A node max_ancestor
            return 1 + sum([f(b, a.label) for b in a.branches])
                           Somehow increment the total count
       else:
                                                                                  5
                       sum([f(b, x) for b in a.branches])
            return
           f(t,
    return
                  Some initial value for the largest ancestor so far...
```

```
def bigs(t):
    """Return the number of nodes in t that are larger than all their ancestors.
   >>> a = Tree(1, [Tree(4, [Tree(4), Tree(5)]), Tree(3, [Tree(0, [Tree(2)])])])
    >>> bigs(a)
                   Somehow track the
                    largest ancestor
    0.00
                                                                                     1
   def f(a, x):
    A node max_ancestor
                                        node.label > max_ancestors
        if
            return 1 + sum([f(b, a.label) for b in a.branches])
                           Somehow increment the total count
        else:
                                                                                  5
                       sum([f(b, x) for b in a.branches])
            return
                               Root label is always larger than its ancestors
            f(t,
    return
                  Some initial value for the largest ancestor so far...
```

```
def bigs(t):
    """Return the number of nodes in t that are larger than all their ancestors.
   >>> a = Tree(1, [Tree(4, [Tree(4), Tree(5)]), Tree(3, [Tree(0, [Tree(2)])])])
    >>> bigs(a)
                   Somehow track the
                    largest ancestor
    0.00
                                                                                     1
   def f(a, x):
                                       node.label > max_ancestors
    A node max_ancestor
        if
            return 1 + sum([f(b, a.label) for b in a.branches])
                           Somehow increment the total count
        else:
                                                                                  5
                       sum([f(b, x) for b in a.branches])
            return
            f(t, t.label - 1 ) < Root label is always larger than its ancestors
    return
                  Some initial value for the largest ancestor so far...
```

```
def bigs(t):
    """Return the number of nodes in t that are larger than all their ancestors.
   >>> a = Tree(1, [Tree(4, [Tree(4), Tree(5)]), Tree(3, [Tree(0, [Tree(2)])])])
    >>> bigs(a)
                   Somehow track the
                    largest ancestor
    0.00
   def f(a, x):
    A node max_ancestor
                                        node.label > max_ancestors
        if
            return 1 + sum([f(b, a.label) for b in a.branches])
                           Somehow increment the total count
        else:
                                                                                   5
                        sum([f(b, x) for b in a.branches])
            return
            f(t, t.label - 1 ) < Root label is always larger than its ancestors
    return
                  Some initial value for the largest ancestor so far...
```

```
def bigs(t):
    """Return the number of nodes in t that are larger than all their ancestors.
   >>> a = Tree(1, [Tree(4, [Tree(4), Tree(5)]), Tree(3, [Tree(0, [Tree(2)])])])
    >>> bigs(a)
                   Somehow track the
                    largest ancestor
    0.00
   def f(a, x):
    A node max_ancestor
                                        node.label > max_ancestors
        if
            return 1 + sum([f(b, a.label) for b in a.branches])
                           Somehow increment the total count
        else:
                                                                                   5
                        sum([f(b, x) for b in a.branches])
            return
            f(t, t.label - 1 ) < Root label is always larger than its ancestors
    return
                  Some initial value for the largest ancestor so far...
```

```
def bigs(t):
    """Return the number of nodes in t that are larger than all their ancestors.
   >>> a = Tree(1, [Tree(4, [Tree(4), Tree(5)]), Tree(3, [Tree(0, [Tree(2)])])])
    >>> bigs(a)
                   Somehow track the
                    largest ancestor
    0.00
   def f(a, x):
    A node max_ancestor
                                         node.label > max_ancestors
        if
            return 1 + sum([f(b, a.label) for b in a.branches])
                           Somehow increment the total count
        else:
                        sum([f(b, x) for b in a.branches])
            return
            f(t, t.label - 1 ) < Root label is always larger than its ancestors
    return
                  Some initial value for the largest ancestor so far...
```

```
def bigs(t):
    """Return the number of nodes in t that are larger than all their ancestors.
   >>> a = Tree(1, [Tree(4, [Tree(4), Tree(5)]), Tree(3, [Tree(0, [Tree(2)])])])
    >>> bigs(a)
                   Somehow track the
                    largest ancestor
   def f(a, x):
    A node max_ancestor
                                         node.label > max_ancestors
        if
            return 1 + sum([f(b, a.label) for b in a.branches])
                           Somehow increment the total count
        else:
                        sum([f(b, x) for b in a.branches])
            return
            f(t, t.label - 1 ) < Root label is always larger than its ancestors
    return
                  Some initial value for the largest ancestor so far...
```

```
def bigs(t):
    """Return the number of nodes in t that are larger than all their ancestors.
   >>> a = Tree(1, [Tree(4, [Tree(4), Tree(5)]), Tree(3, [Tree(0, [Tree(2)])])])
    >>> bigs(a)
                   Somehow track the
                    largest ancestor
   def f(a, x):
    A node max_ancestor
                                         node.label > max_ancestors
        if
            return 1 + sum([f(b, a.label) for b in a.branches])
                           Somehow increment the total count
        else:
                        sum([f(b, x) for b in a.branches])
            return
            f(t, t.label - 1 ) < Root label is always larger than its ancestors
    return
                  Some initial value for the largest ancestor so far...
```

```
def bigs(t):
    """Return the number of nodes in t that are larger than all their ancestors.
   >>> a = Tree(1, [Tree(4, [Tree(4), Tree(5)]), Tree(3, [Tree(0, [Tree(2)])])])
    >>> bigs(a)
                   Somehow track the
                    largest ancestor
   def f(a, x):
    A node max_ancestor
                                         node.label > max_ancestors
        if
            return 1 + sum([f(b, a.label) for b in a.branches])
                           Somehow increment the total count
        else:
                        sum([f(b, x) for b in a.branches])
            return
            f(t, t.label - 1 ) < Root label is always larger than its ancestors
    return
                  Some initial value for the largest ancestor so far...
```

```
def bigs(t):
    """Return the number of nodes in t that are larger than all their ancestors.
   >>> a = Tree(1, [Tree(4, [Tree(4), Tree(5)]), Tree(3, [Tree(0, [Tree(2)])])])
    >>> bigs(a)
                   Somehow track the
                    largest ancestor
   def f(a, x):
    A node max_ancestor
                                         node.label > max_ancestors
        if
            return 1 + sum([f(b, a.label) for b in a.branches])
                           Somehow increment the total count
        else:
                        sum([f(b, x) for b in a.branches])
            return
            f(t, t.label - 1 ) < Root label is always larger than its ancestors
    return
                  Some initial value for the largest ancestor so far...
```

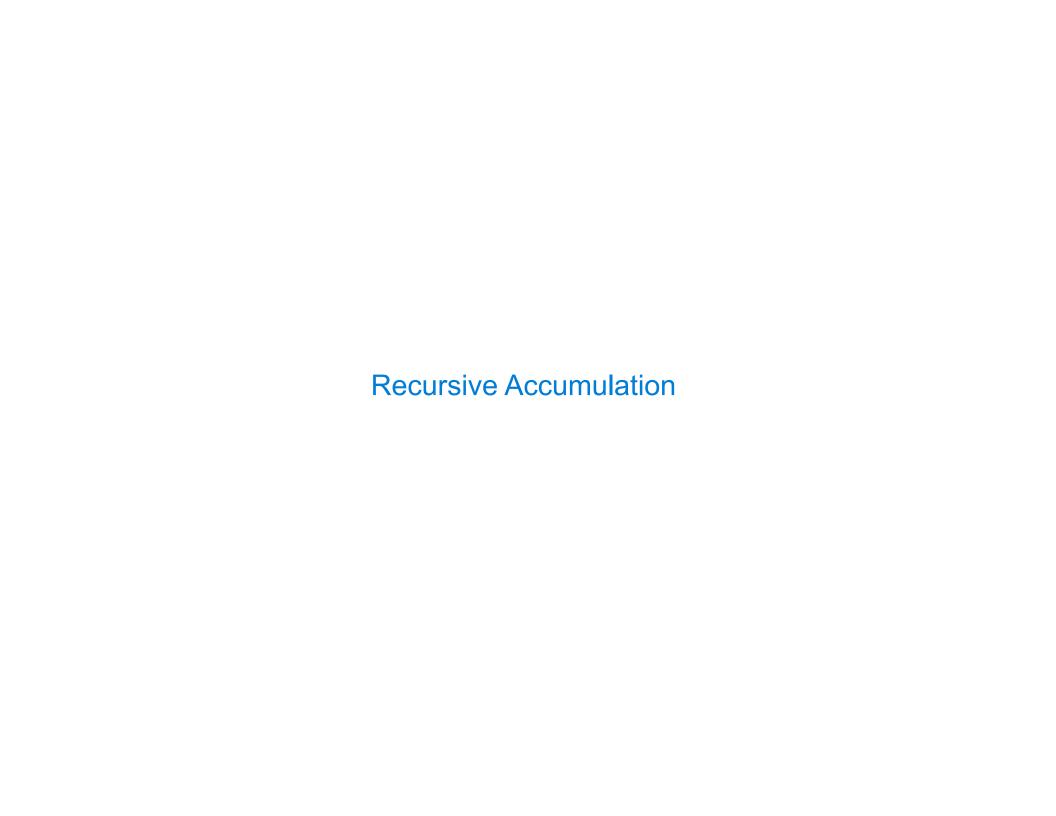

Implement **bigs**, which takes a Tree instance t containing integer labels. It returns the number of nodes in t whose labels are larger than any labels of their ancestor nodes.

Implement **bigs**, which takes a Tree instance t containing integer labels. It returns the number of nodes in t whose labels are larger than any labels of their ancestor nodes.

Implement **bigs**, which takes a Tree instance t containing integer labels. It returns the number of nodes in t whose labels are larger than any labels of their ancestor nodes.

Implement **bigs**, which takes a Tree instance t containing integer labels. It returns the number of nodes in t whose labels are larger than any labels of their ancestor nodes.

Implement **bigs**, which takes a Tree instance t containing integer labels. It returns the number of nodes in t whose labels are larger than any labels of their ancestor nodes.

Implement **bigs**, which takes a Tree instance t containing integer labels. It returns the number of nodes in t whose labels are larger than any labels of their ancestor nodes.

Implement **bigs**, which takes a Tree instance t containing integer labels. It returns the number of nodes in t whose labels are larger than any labels of their ancestor nodes.

return n[0]

Implement **bigs**, which takes a Tree instance t containing integer labels. It returns the number of nodes in t whose labels are larger than any labels of their ancestor nodes.

Implement **bigs**, which takes a Tree instance t containing integer labels. It returns the number of nodes in t whose labels are larger than any labels of their ancestor nodes.

J

Designing Functions

# How to Design Programs https://htdp.org/2018-01-06/Book/

### From Problem Analysis to Data Definitions

Identify the information that must be represented and how it is represented in the chosen programming language. Formulate data definitions and illustrate them with examples.

### From Problem Analysis to Data Definitions

Identify the information that must be represented and how it is represented in the chosen programming language. Formulate data definitions and illustrate them with examples.

### Signature, Purpose Statement, Header

State what kind of data the desired function consumes and produces. Formulate a concise answer to the question what the function computes. Define a stub that lives up to the signature.

### From Problem Analysis to Data Definitions

Identify the information that must be represented and how it is represented in the chosen programming language. Formulate data definitions and illustrate them with examples.

### Signature, Purpose Statement, Header

State what kind of data the desired function consumes and produces. Formulate a concise answer to the question what the function computes. Define a stub that lives up to the signature.

### **Functional Examples**

Work through examples that illustrate the function's purpose.

### From Problem Analysis to Data Definitions

Identify the information that must be represented and how it is represented in the chosen programming language. Formulate data definitions and illustrate them with examples.

### Signature, Purpose Statement, Header

State what kind of data the desired function consumes and produces. Formulate a concise answer to the question what the function computes. Define a stub that lives up to the signature.

### **Functional Examples**

Work through examples that illustrate the function's purpose.

### **Function Template**

Translate the data definitions into an outline of the function.

### From Problem Analysis to Data Definitions

Identify the information that must be represented and how it is represented in the chosen programming language. Formulate data definitions and illustrate them with examples.

### Signature, Purpose Statement, Header

State what kind of data the desired function consumes and produces. Formulate a concise answer to the question what the function computes. Define a stub that lives up to the signature.

### **Functional Examples**

Work through examples that illustrate the function's purpose.

### **Function Template**

Translate the data definitions into an outline of the function.

### **Function Definition**

Fill in the gaps in the function template. Exploit the purpose statement and the examples.

### From Problem Analysis to Data Definitions

Identify the information that must be represented and how it is represented in the chosen programming language. Formulate data definitions and illustrate them with examples.

### Signature, Purpose Statement, Header

State what kind of data the desired function consumes and produces. Formulate a concise answer to the question what the function computes. Define a stub that lives up to the signature.

### **Functional Examples**

Work through examples that illustrate the function's purpose.

### **Function Template**

Translate the data definitions into an outline of the function.

### **Function Definition**

Fill in the gaps in the function template. Exploit the purpose statement and the examples.

### **Testing**

Articulate the examples as tests and ensure that the function passes all. Doing so discovers mistakes. Tests also supplement examples in that they help others read and understand the definition when the need arises—and it will arise for any serious program.

### From Problem Analysis to Data Definitions

Identify the information that must be represented and how it is represented in the chosen programming language. Formulate data definitions and illustrate them with examples.

### Signature, Purpose Statement, Header

State what kind of data the desired function consumes and produces. Formulate a concise answer to the question what the function computes. Define a stub that lives up to the signature.

### **Functional Examples**

Work through examples that illustrate the function's purpose.

### **Function Template**

Translate the data definitions into an outline of the function.

### **Function Definition**

Fill in the gaps in the function template. Exploit the purpose statement and the examples.

### **Testing**

Articulate the <u>examples</u> as tests and ensure that the function passes all. Doing so discovers mistakes. Tests also supplement examples in that they help others read and understand the definition when the need arises—and it will arise for any serious program.

Applying the Design Process

# Designing a Function

Implement smalls, which takes a Tree instance t containing integer labels. It returns the non-leaf nodes in t whose labels are smaller than any labels of their descendant nodes.

```
def smalls(t):
    """Return the non-leaf nodes in t that are smaller than all their descendants.

>>> a = Tree(1, [Tree(2, [Tree(4), Tree(5)]), Tree(3, [Tree(0, [Tree(6)])])))
>>> sorted([t.label for t in smalls(a)])
    [0, 2]
    """
    result = []
    def process(t):
```

process(t)
return result

# Designing a Function

Implement smalls, which takes a Tree instance t containing integer labels. It returns the non-leaf nodes in t whose labels are smaller than any labels of their descendant nodes.

```
def smalls(t):
    """Return the non-leaf nodes in t that are smaller than all their descendants.

>>> a = Tree(1, [Tree(2, [Tree(4), Tree(5)]), Tree(3, [Tree(0, [Tree(6)])])))
>>> sorted([t.label for t in smalls(a)])
    [0, 2]
    """
    result = []
    def process(t):
```

```
process(t)
return result
```

# Designing a Function

Implement smalls, which takes a Tree instance t containing integer labels. It returns the non-leaf nodes in t whose labels are smaller than any labels of their descendant nodes.

```
def smalls(t):
    """Return the non-leaf nodes in t that are smaller than all their descendants.

>>> a = Tree(1, [Tree(2, [Tree(4), Tree(5)]), Tree(3, [Tree(0, [Tree(6)])])])
>>> sorted([t.label for t in smalls(a)])
    [0, 2]
    """
    result = []
    def process(t):
```

```
process(t)
return result
```

```
def smalls(t):
    """Return the non-leaf nodes in t that are smaller than all their descendants.

>>> a = Tree(1, [Tree(2, [Tree(4), Tree(5)]), Tree(3, [Tree(0, [Tree(6)])])))
>>> sorted([t.label for t in smalls(a)])
    [0, 2]
    """
    result = []
    def process(t):
```

```
process(t)
return result
```

```
process(t)
return result
```

```
def smalls(t): Signature: Tree -> List of Trees
"""Return the non-leaf nodes in t that are smaller than all their descendants.

>>> a = Tree(1, [Tree(2, [Tree(4), Tree(5)]), Tree(3, [Tree(0, [Tree(6)])]))
>>> sorted([t.label for t in smalls(a)])

[0, 2]

result = []
def process(t):

4 5 6
```

```
process(t)
return result
```

```
def smalls(t):
    """Return the non-leaf nodes in t that are smaller than all their descendants.

>>> a = Tree(1, [Tree(2, [Tree(4), Tree(5)]), Tree(3, [Tree(0, [Tree(6)])]))
>>> sorted([t.label for t in smalls(a)])
    [0, 2]

result = []
def process(t):

4
```

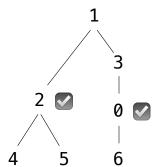

```
process(t)
return result
```

Implement smalls, which takes a Tree instance t containing integer labels. It returns the non-leaf nodes in t whose labels are smaller than any labels of their descendant nodes.

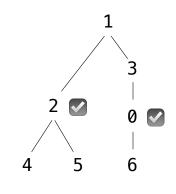

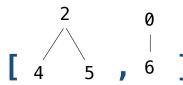

process(t)
return result

Implement smalls, which takes a Tree instance t containing integer labels. It returns the non-leaf nodes in t whose labels are smaller than any labels of their descendant nodes.

```
def smalls(t):
    """Return the non-leaf nodes in t that are smaller than all their descendants.

>>> a = Tree(1, [Tree(2, [Tree(4), Tree(5)]), Tree(3, [Tree(0, [Tree(6)])]))
>>> sorted([t.label for t in smalls(a)])
    [0, 2]

    """
    result = []
    def process(t):
```

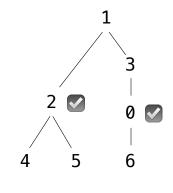

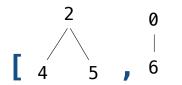

process(t)
return result

Implement smalls, which takes a Tree instance t containing integer labels. It returns the non-leaf nodes in t whose labels are smaller than any labels of their descendant nodes.

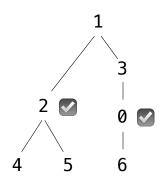

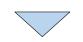

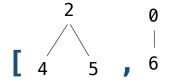

process(t)
return result

```
Signature: Tree -> List of Trees
def smalls(t):
   """Return the non-leaf nodes in t that are smaller than all their descendants.
   >>> a = Tree(1, [Tree(2, [Tree(4), Tree(5)]), Tree(3, [Tree(0, [Tree(6)])])])
   >>> sorted([t.label for t in smalls(a)])
    [0, 2]
    0.00
                         Signature: Tree -> number
    result = []
   def process(t):
                         "Find smallest label in t & maybe add t to result"
       if t.is_leaf():
           return t.label
       else:
           return min(...)
    process(t)
    return result
```

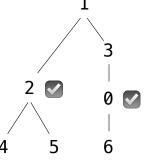

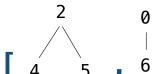

```
Signature: Tree -> List of Trees
def smalls(t):
   """Return the non-leaf nodes in t that are smaller than all their descendants.
   >>> a = Tree(1, [Tree(2, [Tree(4), Tree(5)]), Tree(3, [Tree(0, [Tree(6)])])])
   >>> sorted([t.label for t in smalls(a)])
   [0, 2]
   0.00
                     Signature: Tree -> number
   result = []
   def process(t):
                     "Find smallest label in t & maybe add t to result"
      if t.is_leaf():
          return _____
      else:
          smallest =
          return min(smallest, t.label)
   process(t)
   return result
```

```
Signature: Tree -> List of Trees
def smalls(t):
   """Return the non-leaf nodes in t that are smaller than all their descendants.
   >>> a = Tree(1, [Tree(2, [Tree(4), Tree(5)]), Tree(3, [Tree(0, [Tree(6)])])])
   >>> sorted([t.label for t in smalls(a)])
   [0, 2]
   0.00
                      Signature: Tree -> number
   result = []
   def process(t):
                      "Find smallest label in t & maybe add t to result"
      if t.is_leaf():
                               t.label
          return
      else:
          smallest =
          return min(smallest, t.label)
   process(t)
   return result
```

```
Signature: Tree -> List of Trees
   def smalls(t):
       """Return the non-leaf nodes in t that are smaller than all their descendants.
      >>> a = Tree(1, [Tree(2, [Tree(4), Tree(5)]), Tree(3, [Tree(0, [Tree(6)])])])
      >>> sorted([t.label for t in smalls(a)])
       [0, 2]
       0.00
                          Signature: Tree -> number
       result = []
      def process(t):
                          "Find smallest label in t & maybe add t to result"
          if t.is_leaf():
                                    t.label
              return ____
          else:
              smallest = ____
smallest label 7; f
in a branch of t
              return min(smallest, t.label)
       process(t)
       return result
```

```
Signature: Tree -> List of Trees
   def smalls(t):
       """Return the non-leaf nodes in t that are smaller than all their descendants.
       >>> a = Tree(1, [Tree(2, [Tree(4), Tree(5)]), Tree(3, [Tree(0, [Tree(6)])])])
       >>> sorted([t.label for t in smalls(a)])
       [0, 2]
       0.00
                           Signature: Tree -> number
       result = []
       def process(t):
                           "Find smallest label in t & maybe add t to result"
          if t.is_leaf():
                                     t.label
              return
          else:
              smallest =
                   t.label < smallest
in a branch of t
              return min(smallest, t.label)
       process(t)
       return result
```

```
Signature: Tree -> List of Trees
   def smalls(t):
       """Return the non-leaf nodes in t that are smaller than all their descendants.
       >>> a = Tree(1, [Tree(2, [Tree(4), Tree(5)]), Tree(3, [Tree(0, [Tree(6)])])])
       >>> sorted([t.label for t in smalls(a)])
       [0, 2]
       0.00
                            Signature: Tree -> number
       result = []
       def process(t):
                            "Find smallest label in t & maybe add t to result"
           if t.is_leaf():
                                       t.label
               return
           else:
               smallest =
smallest label / if
                      t.label < smallest</pre>
in a branch of t
                      result.append(
               return min(smallest, t.label)
       process(t)
       return result
```

```
Signature: Tree -> List of Trees
   def smalls(t):
       """Return the non-leaf nodes in t that are smaller than all their descendants.
       >>> a = Tree(1, [Tree(2, [Tree(4), Tree(5)]), Tree(3, [Tree(0, [Tree(6)])])])
       >>> sorted([t.label for t in smalls(a)])
       [0, 2]
       0.00
                            Signature: Tree -> number
       result = []
       def process(t):
                            "Find smallest label in t & maybe add t to result"
           if t.is_leaf():
                                      t.label
               return
          else:
              smallest =
smallest label / if
                     t.label < smallest
in a branch of t
                      result.append( t )
               return min(smallest, t.label)
       process(t)
       return result
```

```
Signature: Tree -> List of Trees
   def smalls(t):
       """Return the non-leaf nodes in t that are smaller than all their descendants.
       >>> a = Tree(1, [Tree(2, [Tree(4), Tree(5)]), Tree(3, [Tree(0, [Tree(6)])])])
       >>> sorted([t.label for t in smalls(a)])
       [0, 2]
       0.000
                             Signature: Tree -> number
       result = []
       def process(t):
                             "Find smallest label in t & maybe add t to result"
           if t.is_leaf():
                                        t.label
               return
           else:
                           min([process(b) for b in t.branches])
smallest label 7; f
                        t.label < smallest</pre>
in a branch of t
                       result.append( t )
               return min(smallest, t.label)
       process(t)
        return result
```

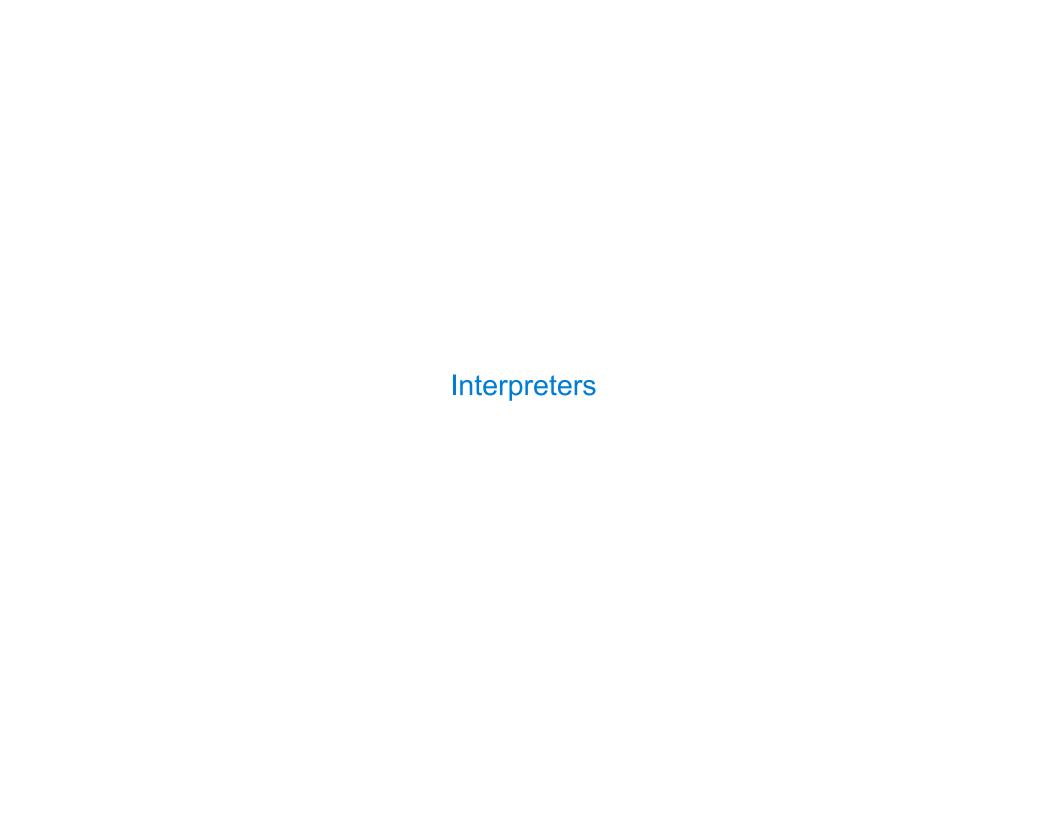

What expressions are passed to scheme\_eval when evaluating the following expressions?

```
(define x (+ 1 2))
```

(define (f y) (+ x y))

What expressions are passed to scheme\_eval when evaluating the following expressions?

(define (f y) (+ x y))

What expressions are passed to scheme\_eval when evaluating the following expressions?

(define (f y) (+ x y))

$$(define (f y) (+ x y))$$

(define 
$$x = (1 2)$$
)

$$(define (f y) (+ x y))$$

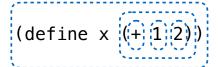

(define (f y) 
$$(+ x y)$$
)

What expressions are passed to scheme\_eval when evaluating the following expressions?

(define x = (1, 1, 2))

(define (f y) (+ x y))

(f (if (> 3 2) 4 5))

What expressions are passed to scheme\_eval when evaluating the following expressions?

(define x = (+ |1||2))

(define (f y) (+ x y))

(f (if (> 3 2) 4 5))

What expressions are passed to scheme\_eval when evaluating the following expressions?

(define x (+ 1 2))

$$(define (f y) (+ x y))$$

What expressions are passed to scheme\_eval when evaluating the following expressions?

(define x = (+1)(2))

(define (f y) (+ x y))

(f (if (> 3 2) 4 5))

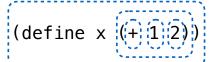

$$(define (f y) (+ x y))$$

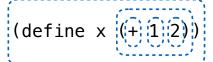

$$(define (f y) (+ x y))$$

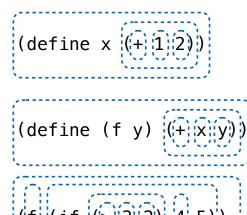